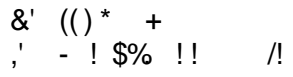

 $!$  " #  $$\%$  "

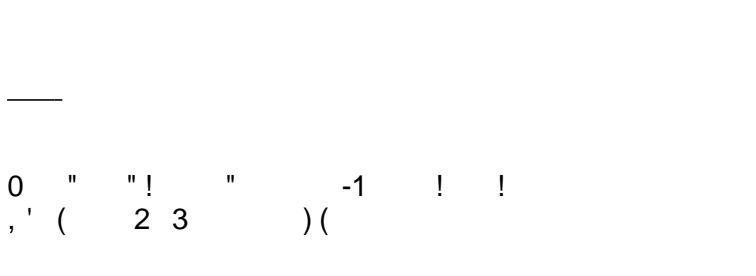

 $\mathcal{O}(\mathcal{O}(\log n))$ 

 $\left( \begin{array}{c} \end{array} \right)$